## **Gong - Correccion - Mejora #2485**

## **Mapeo de partidas: ocultar no visibles en proyectos**

2016-03-14 14:13 - Santiago Ramos

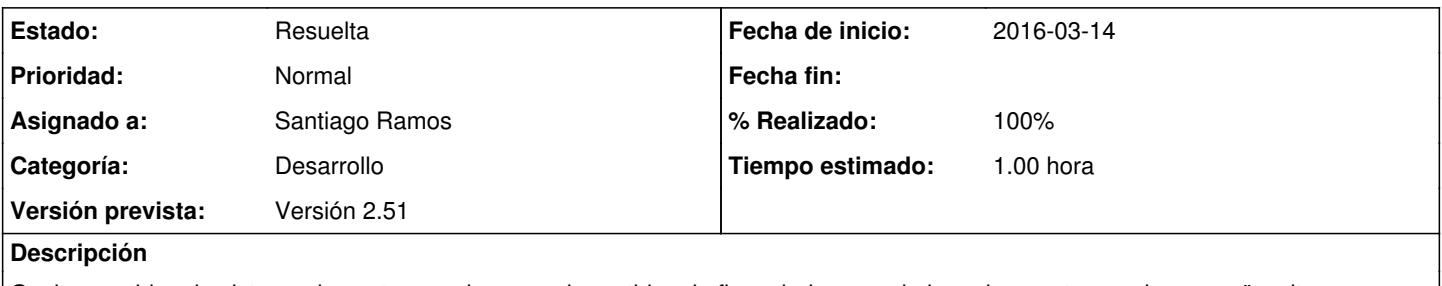

Ocultar partidas de sistema de gastos en el mapeo de partidas de financiador cuando las primeras tengan la marca "ocultar en proyectos"

## **Histórico**

## **#1 - 2016-03-14 14:23 - Santiago Ramos**

- *Estado cambiado Asignada por Resuelta*
- *% Realizado cambiado 0 por 100*
- *Tiempo estimado establecido a 1.00*